# Politechnika Krakowska im. Tadeusza Kościuszki

# Karta przedmiotu

obowiązuje studentów rozpoczynających studia w roku akademickim 2018/2019

Wydział Mechaniczny

Kierunek studiów: Mechanika i Budowa Maszyn Profil: Ogólnoakademicki

Forma sudiów: stacjonarne **Kod kierunku: M** 

Stopień studiów: I

Specjalności: Aparatura i Instalacje Przemysłowe,Budowa i Badania Pojazdów Samochodowych,Mechanika Konstrukcji i Materiałów,Silniki Spalinowe,Urządzenia Chłodnicze i Klimatyzacyjne

# 1 Informacje o przedmiocie

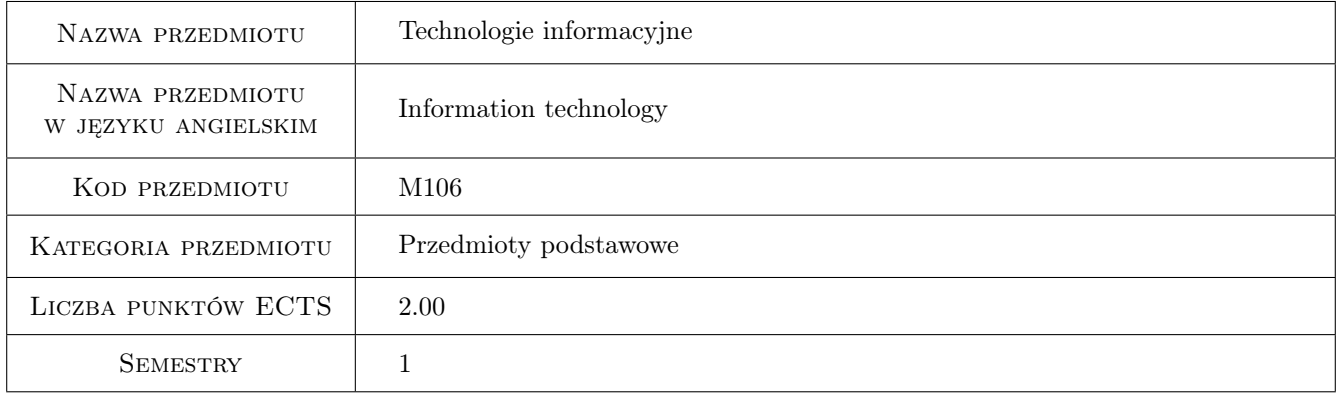

# 2 Rodzaj zajęć, liczba godzin w planie studiów

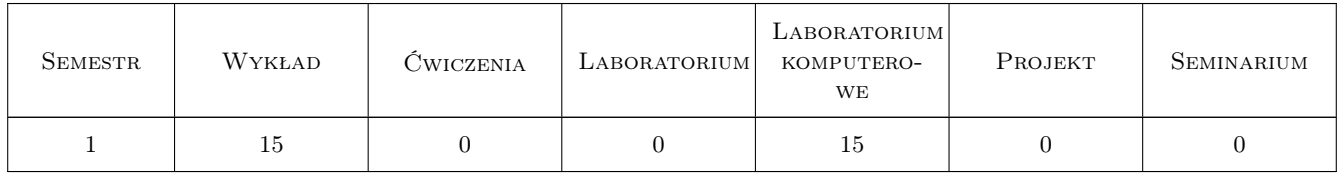

### 3 Cele przedmiotu

Cel 1 Zapoznanie studentów z historią rozwoju maszyn liczących i ich wykorzystaniu w naukach inżynierskich

Cel 2 Zapoznanie studentów z pracą w różnych systemach operacyjnych.

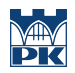

- Cel 3 Zapoznanie studentów z różnymi technikami przetwarzania informacji,ich prezentacji, wymiany oraz zabezpieczania.
- Cel 4 Zapoznanie studentów z językami internetowymi oraz technikami tworzenia stron internetowych

# 4 Wymagania wstępne w zakresie wiedzy, umiejętności i innych kompetencji

1 Znajomość podstawowych aplikacji komputerowych objętych programem nauczania w szkole średniej w zakresie podstawowym

### 5 Efekty kształcenia

- EK1 Wiedza Zna elementarną terminologię dotyczącą użytkowania komputerów, systemu operacyjnego, różnych aplikacji,miedzy innymi: edytor tekstu, arkusz kalkulacyjny, baza danych, programy graficzne,
- EK2 Wiedza ma wiedzę z zakresu funkcjonowania globalnej sieci internetowej, jest świadomy zarówno korzyści jak i zagrożeń płynących z Internetu
- EK3 Umiejętności posiada umiejętność wykorzystanie funkcji porządkujących środowisko pracy każdego użytkownika komputera w celu zwiększenia efektywności jego wykorzystania
- EK4 Umiejętności umie samodzielnie przygotować dane w postaci graficznej, do wykorzystania ich na stronie internetowej lub w prezentacji
- EK5 Kompetencje społeczne Potrafi w sposób jasny i zrozumiały zaprezentować swoje osiągnięcia, w sposób atrakcyjny przekazać wyniki swojej pracy
- EK6 Kompetencje społeczne Ma siadomość roli jaką w dzisiejszym świecie pełni informacja i techniki jej przetwarzania, oraz że ciągłe kształcenie się jest koniecznością w dzisiejszym świecie.

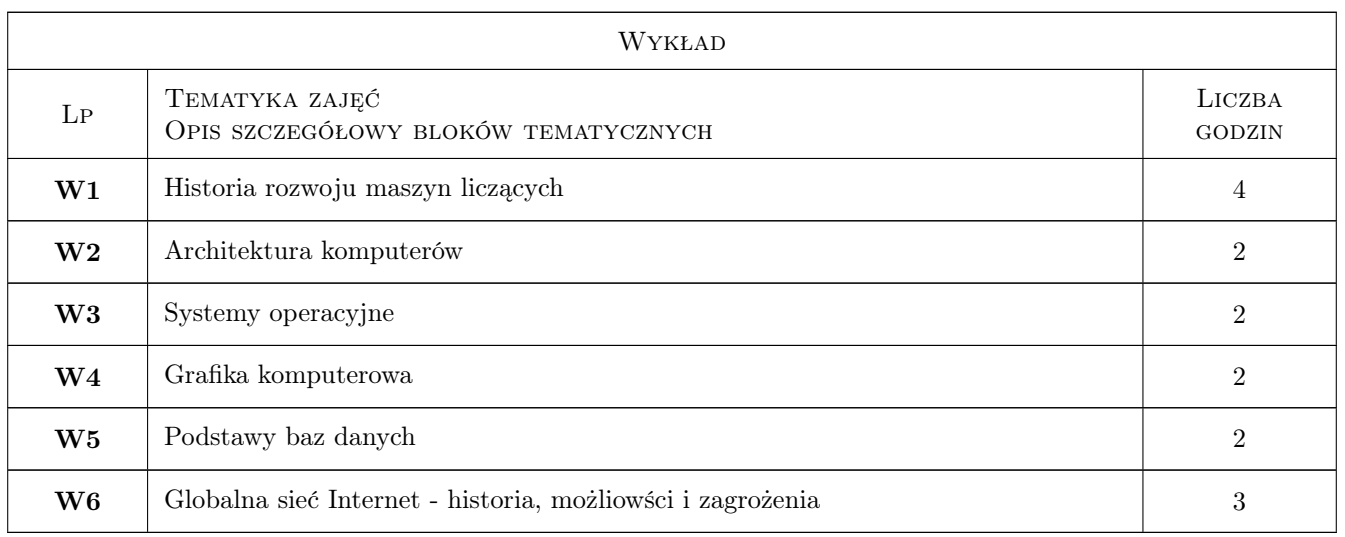

# 6 Treści programowe

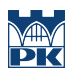

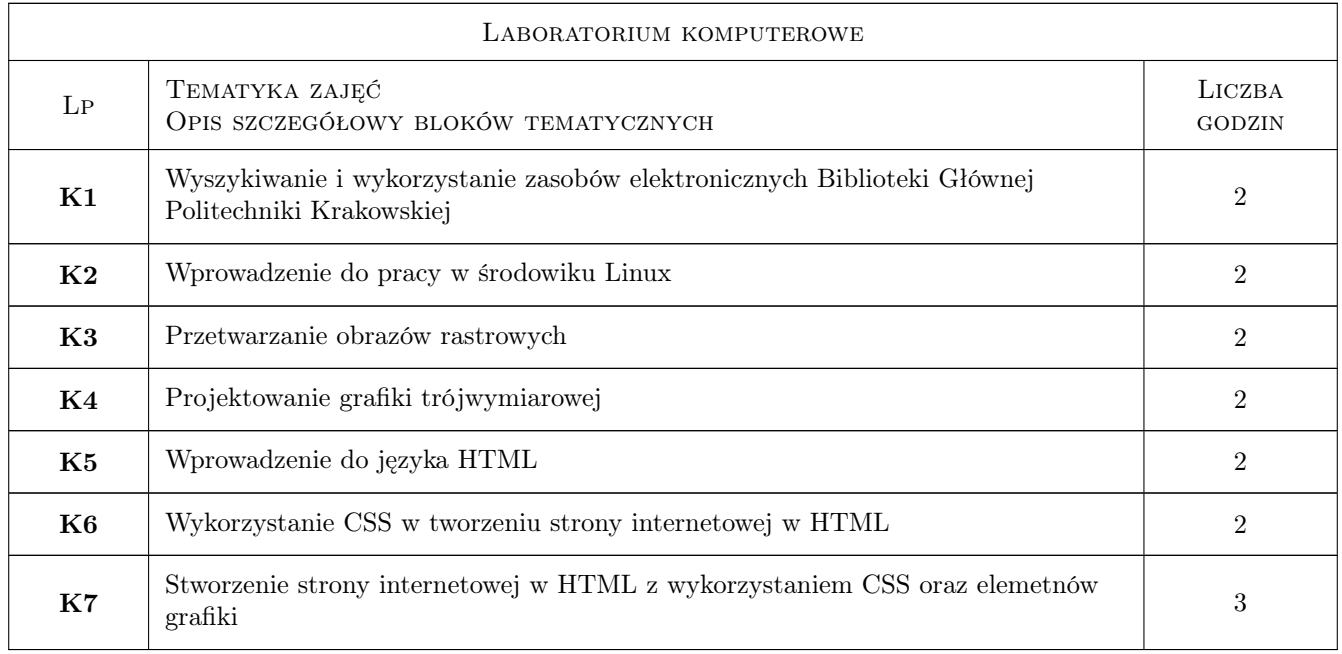

# 7 Narzędzia dydaktyczne

- N1 Wykłady
- N2 Ćwiczenia laboratoryjne
- N3 Konsultacje

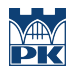

# 8 Obciążenie pracą studenta

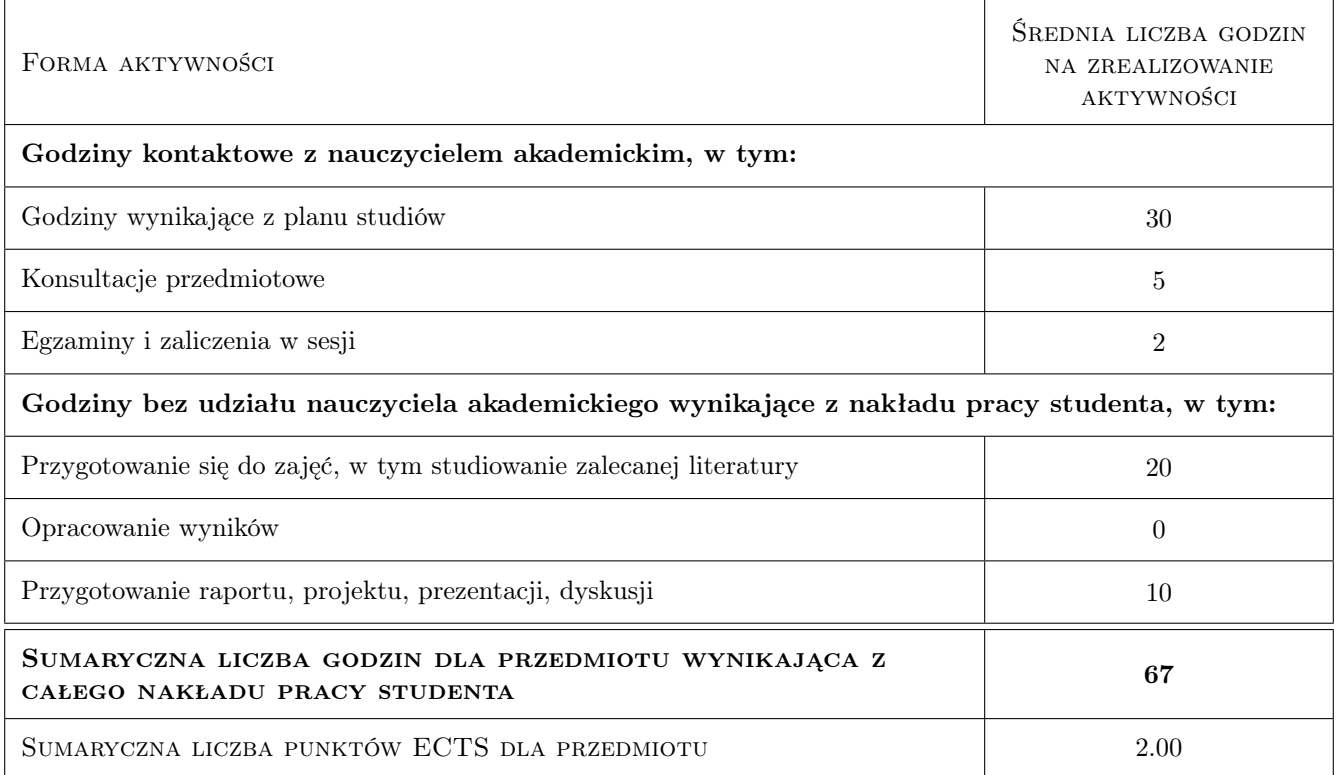

### 9 Sposoby oceny

Ocena końcowa jest wyznaczana jako suma średniej ocen z laboratorium komputerowego z wagą 0.75 oraz wyniku testu (gdzie maksymalna liczba punktów to 50) dzielony przez 10 z wagą 0.25

#### Ocena formująca

F1 Ćwiczenie praktyczne

F2 Test

#### Ocena podsumowująca

P1 Średnia ważona ocen formujących

#### Warunki zaliczenia przedmiotu

W1 Aby student mógł uzyskać zaliczenie nie może mieć więcej niż jednej nieusprawiedliwonej obecności

#### Ocena aktywności bez udziału nauczyciela

B1 Ćwiczenie praktyczne

B2 Test

### Kryteria oceny

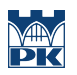

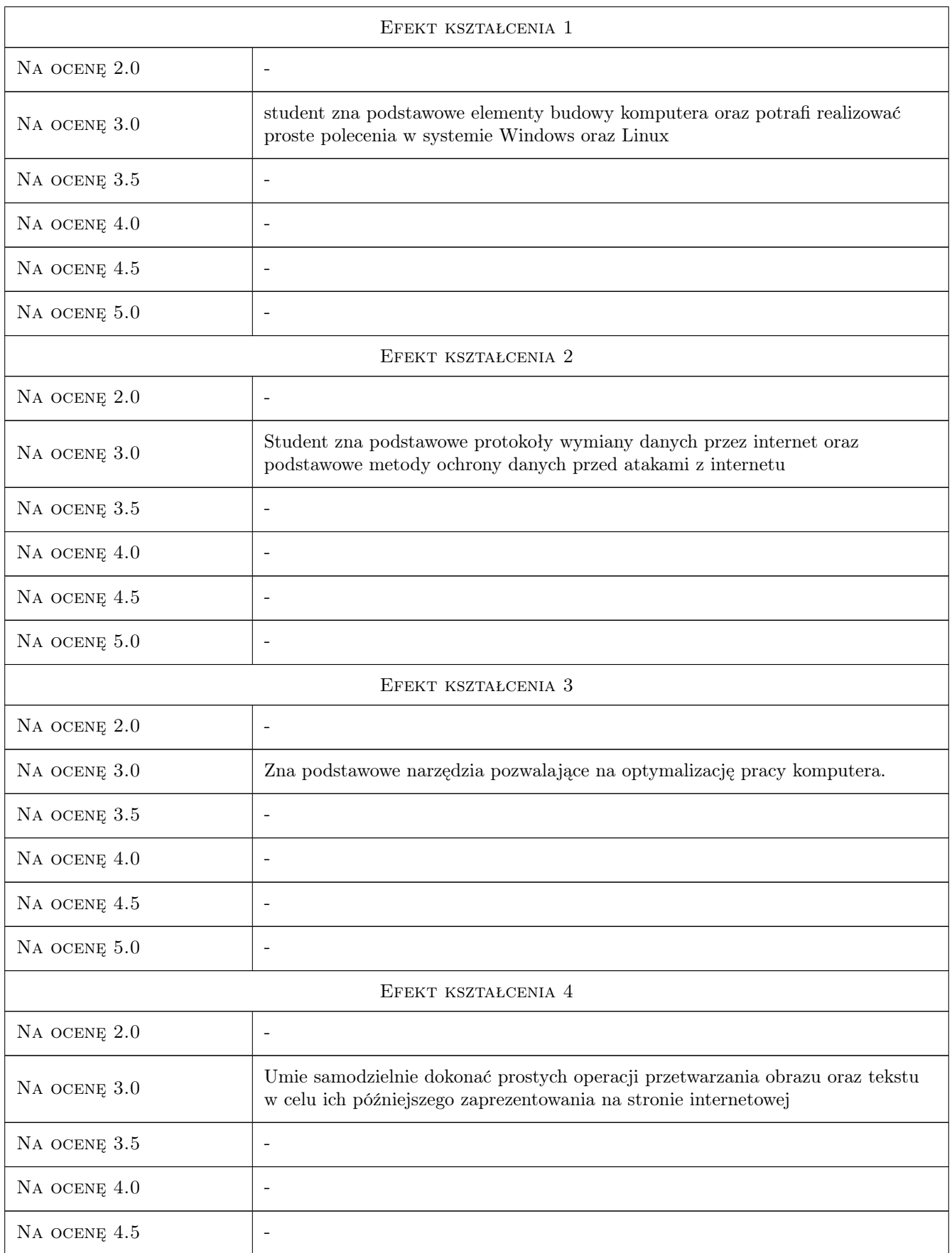

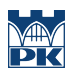

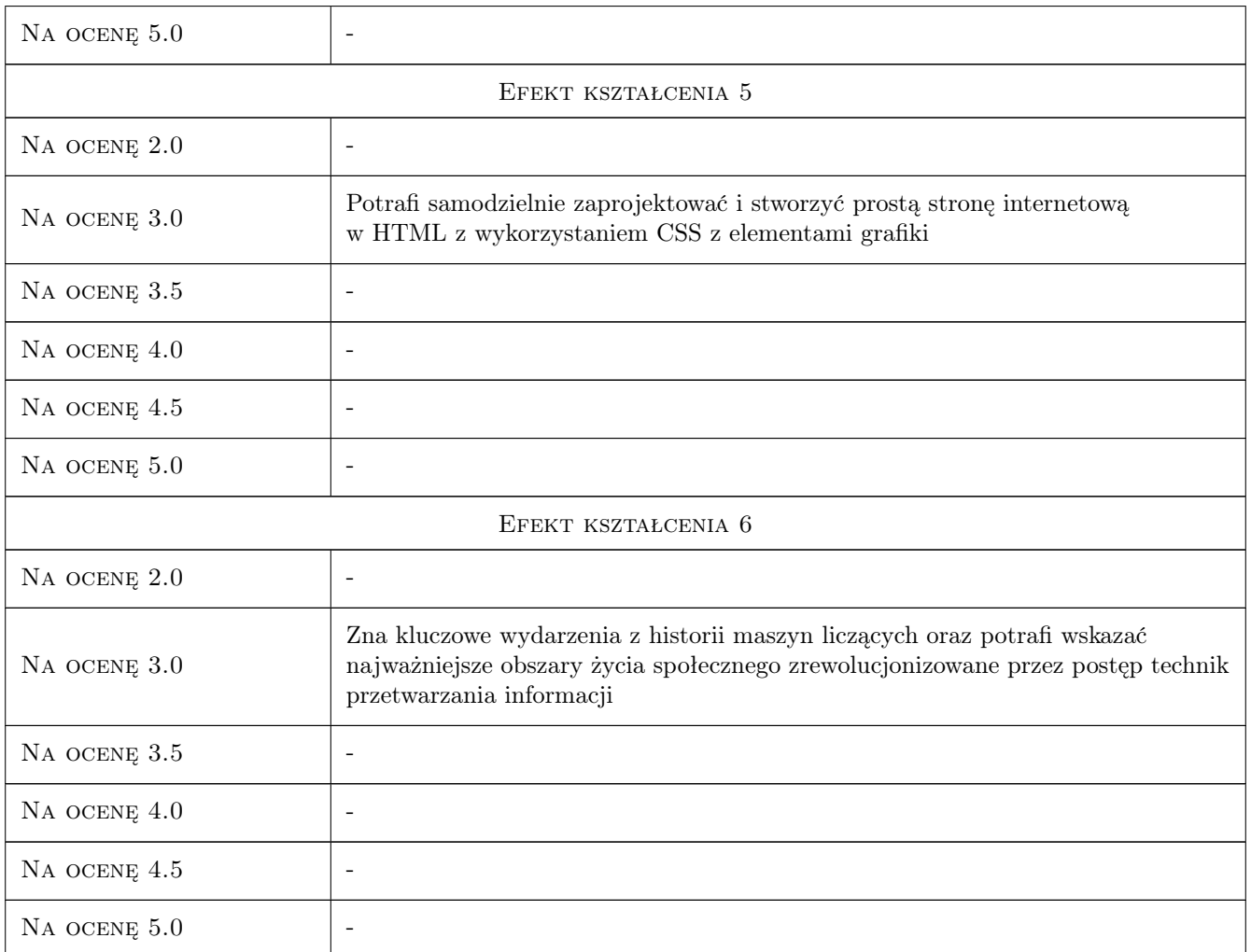

# 10 Macierz realizacji przedmiotu

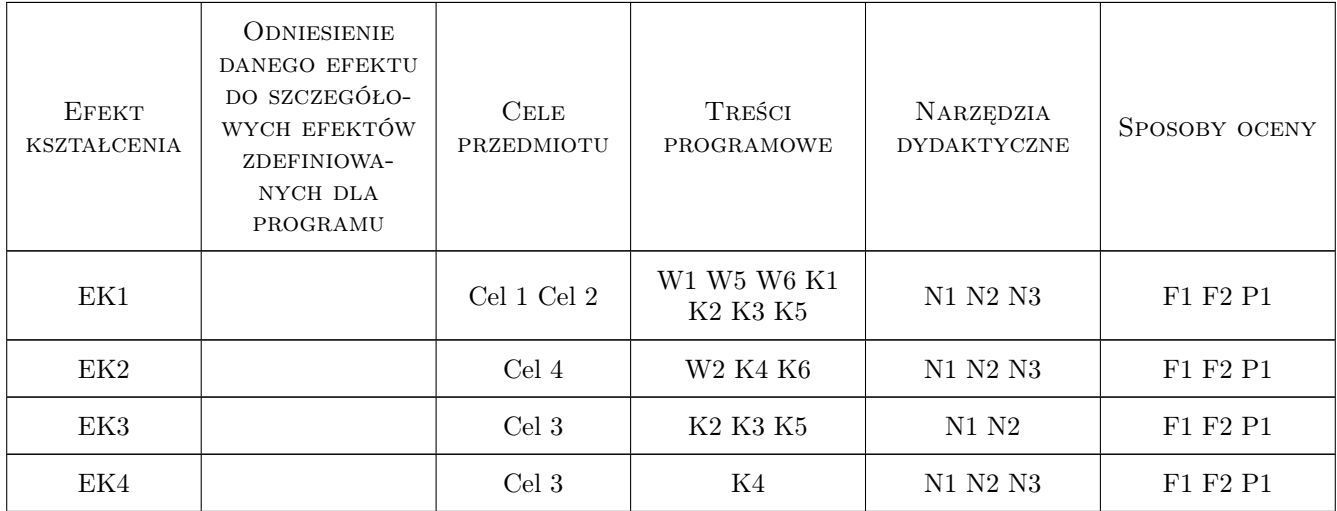

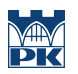

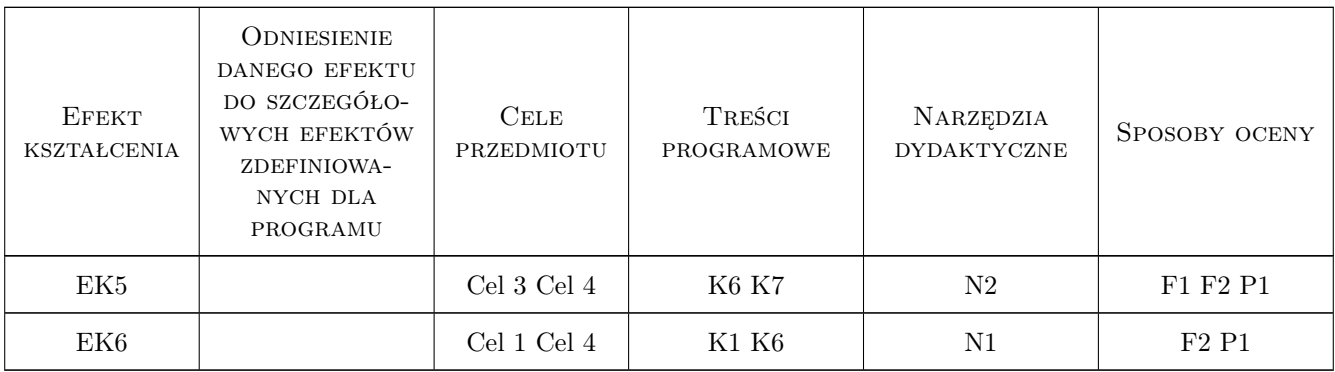

### 11 Wykaz literatury

#### Literatura podstawowa

- [1 ] Karpisz Dariusz/Wojnar Leszek Podstawy Informatyki, Kraków, 2005, Wydawnictwo Politechniki Krakowskiej
- [2 ] Gajda Włodzimierz HTML, XHTML i Css. Praktyczne projekty, Gliwice, 2011, Helion

#### Literatura uzupełniająca

[1 ] Lal Kazimierz/Rak Tomasz — Linux. Komendy i polecenia. Praktyczne przykłady, Gliwice, 2005, Helion

### 12 Informacje o nauczycielach akademickich

#### Osoba odpowiedzialna za kartę

dr inż. Dariusz Karpisz (kontakt: dkarpisz@pk.edu.pl)

#### Osoby prowadzące przedmiot

1 dr inż Rafał Petryniak (kontakt: )

2 mgr inż. Wioletta Wójtowicz (kontakt: )

3 dr inż. Aneta Gądek-Moszczak (kontakt: )

## 13 Zatwierdzenie karty przedmiotu do realizacji

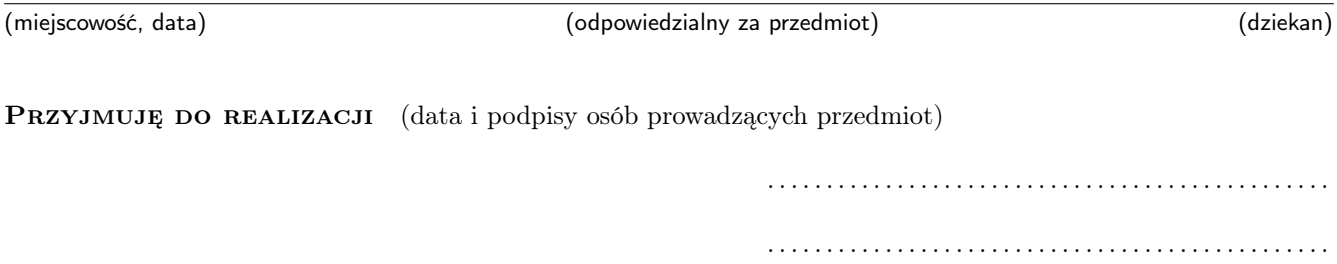

. . . . . . . . . . . . . . . . . . . . . . . . . . . . . . . . . . . . . . . . . . . . . . . .